- [Büroanwendungen mit Libreoffice ausführen](https://dw.steinbeis.schule/doku.php?id=doku:software:libreoffice)
- [Vertrauliche und persönliche Daten verschlüsseln](https://dw.steinbeis.schule/doku.php?id=doku:software:zulucrypt)
- [Verzeichnisse synchronisieren mit Unison](https://dw.steinbeis.schule/doku.php?id=doku:software:unison)
- [Eigenen Standarddrucker festlegen](https://dw.steinbeis.schule/doku.php?id=doku:software:drucker)
- [Schülerbildschirme mittels Veyon](https://dw.steinbeis.schule/doku.php?id=doku:software:veyon)

From: <https://dw.steinbeis.schule/> - **FvS - DokuWiki**

Permanent link: **<https://dw.steinbeis.schule/doku.php?id=doku:software:overview>**

Last update: **2024/02/09 12:39**

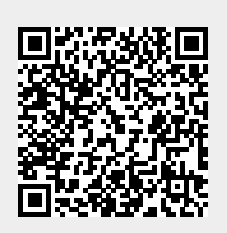